## Simultaneous Internal and External Directory Managers

Joget simplifies the management of users. It allows users from internal local directory as well as the from directory managers such as Active Directory to be used.

Apart from the LDAP plugin, the Security Enhanced Directory Manager can also be used to retrieve users from AD. To configure simultaneous use of directories (i.e both internal and external),

## Go to System Settings > Directory Manager Settings > Configure Plugin(Security Enhanced Directory Manager) > External Directory Manager

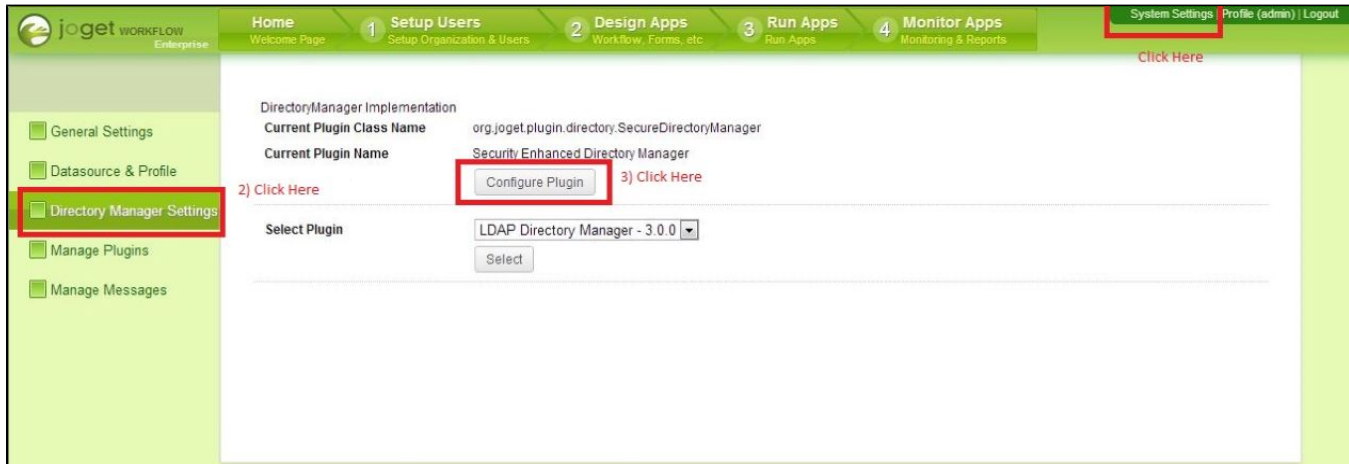

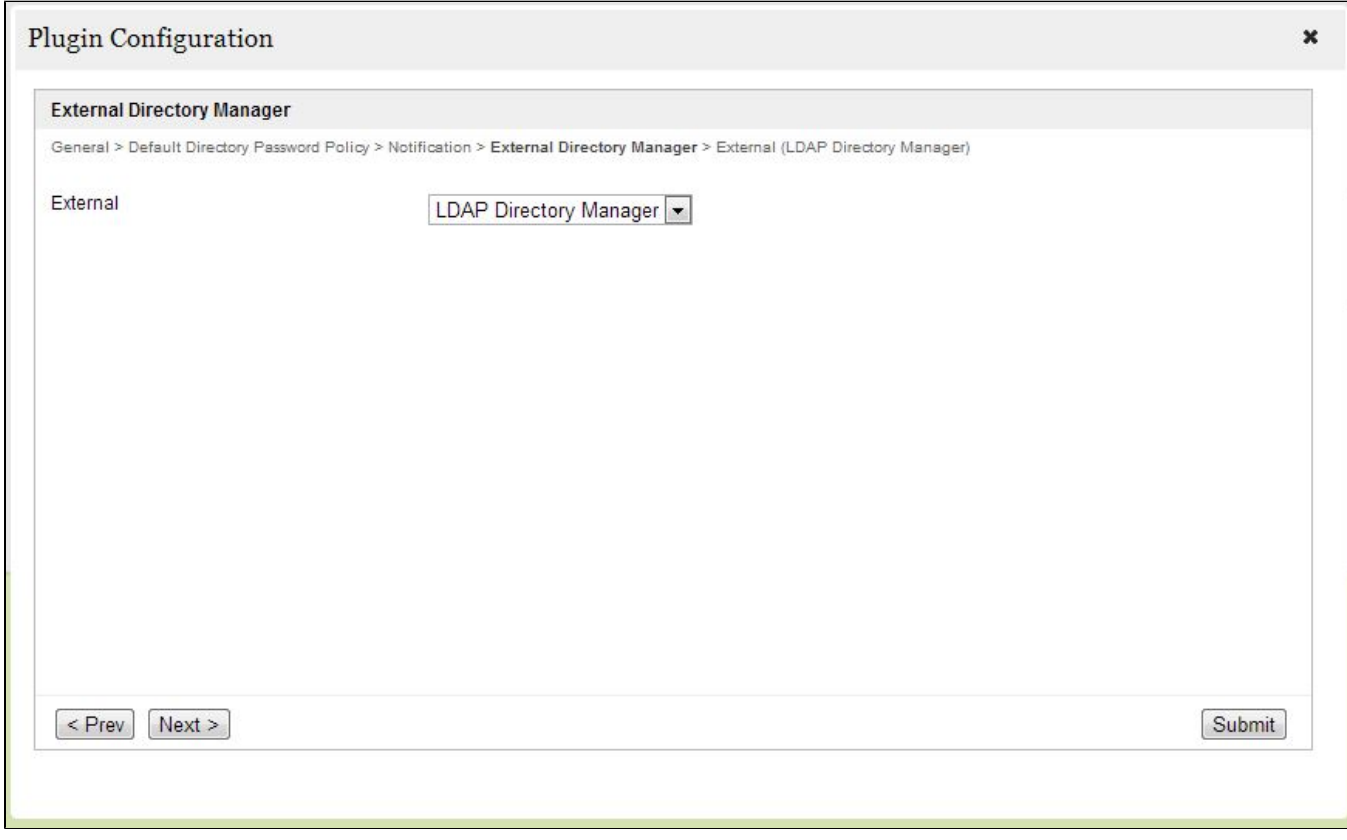

Select LDAP Directory Manager and fill the plugin attributes to complete the LDAP user server configuration.